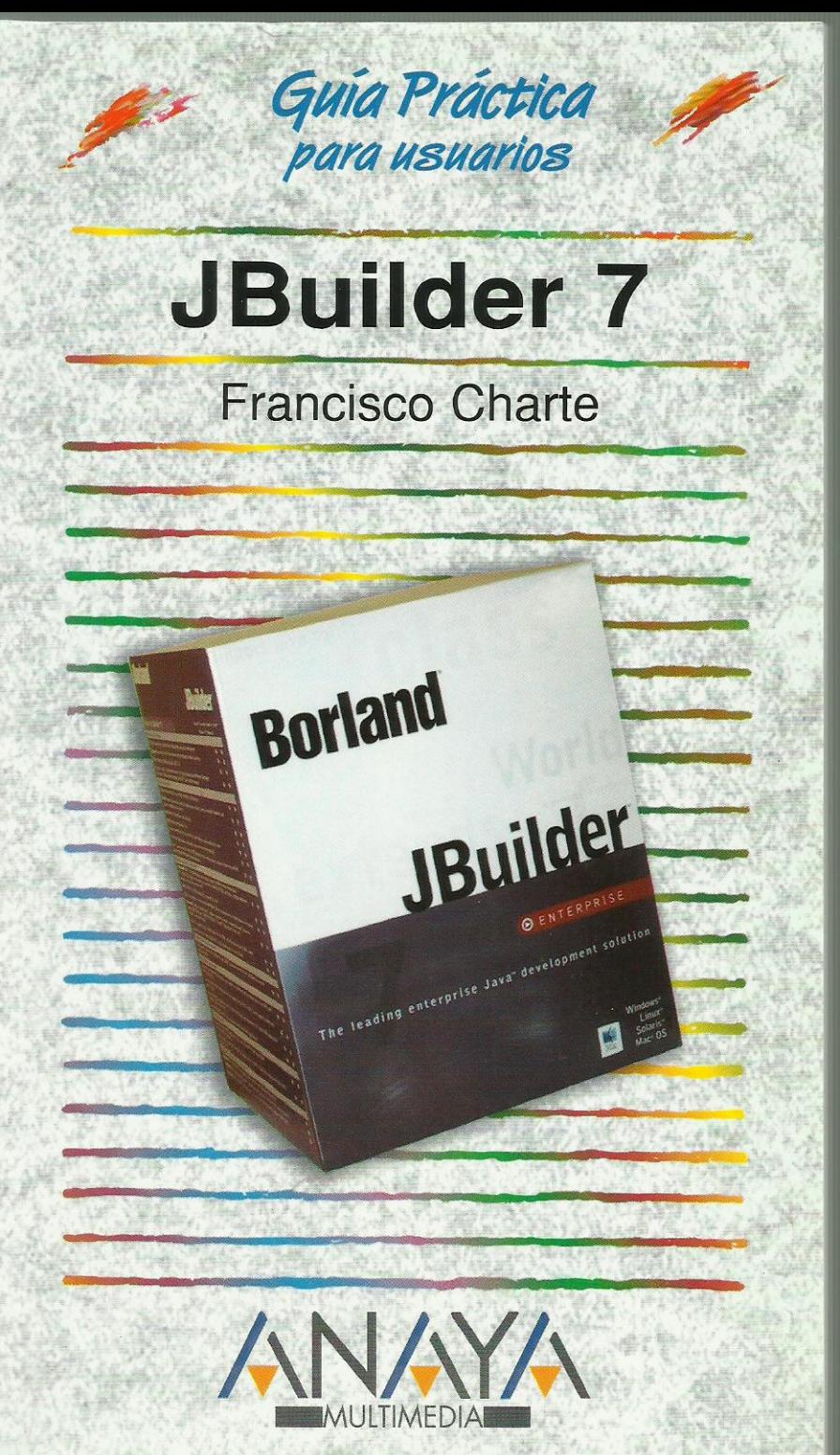

as Guías Prácticas de Anaya Multimedia son los manuales más útiles que usted podrá encontrar. En esta colección hallará lo último sobre ordenadores personales y la información más actual sobre las últimas versiones en lenguajes de programación, hojas de cálculo, bases de datos, procesadores de textos, programas de diseño, etc.

En definitiva, estas Guías pondrán a su disposición una fuente útil e inagotable de datos, con la información más novedosa sobre los productos más importantes y de mayor relevancia en el mercado informático.

## OTROS TEMAS DE LA COLECCION

3ds max 4 Access 2002 Acrobat 5 C# v Microsoft .NET Comercio electrónico ContaPlus 2001 CorelDRAW 10 Defensa contra hackers Div X **Excel 2002** FileMaker Pro 5.5 Flash MX FreeHand 10 Internet Explorer 6 J2ME **JSP** LightWave 3D 7 Mac OS X Messenger MP<sub>3</sub> Netscape communicator 6 **Open Source** PageMaker 7 Photoshop 6 PHP<sub>4</sub> Plug-ins de Reves para 3ds max 4 Pocket PC PowerPoint 2002 Premiere 6 Principios del diseño Web Red Hat Linux 7 **Redes Locales** Softimage XSI 2 Técnicas de retoque con Photoshop Telefonía móvil digital **Visual Basic .NET Visual Studio .NET** Windows XP Home Edition Windows XP Professional **Word 2002** Windows XP. Registro y configuración **XML** 

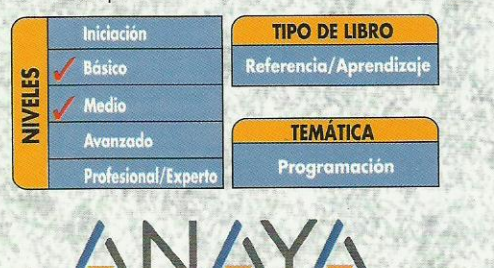

## 2335289

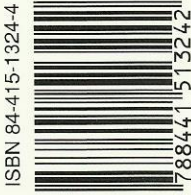

ULIMEDIA http://www.AnayaMultimedia.es

## **Guía práctica JBuilder 7 © Francisco Charte**

Rápida historia de Java Ediciones de Java 2 JBuilder 7 Objetivos de este libro Cómo usar este libro Estructura de la guía Uso de los ejemplos Convenciones tipográficas 1. Instalación 1.1. Introducción 1.2. Requisitos para la instalación 1.3. Paquetes de instalación 1.4. Inicio de la instalación 1.4.1. Proceso de instalación 1.5. Activación del producto 2. Toma de contacto 2.1. Introducción 2.2. Generalidades sobre el entorno 2.3. Configuración del entorno 2.4. Inicio de un nuevo proyecto 2.4.1. Añadimos una clase al proyecto 2.4.2. Edición del código 2.4.3. Compilación y ejecución 2.4.4. Ejecución desde la línea de comandos 2.5. Una interfaz gráfica de usuario 2.5.1. Elementos de la aplicación 2.5.2. Diseño de la interfaz 2.5.3. Código de implementación 2.5.4. Compilación y ejecución 2.6. Resumen 3. Familiarizándonos con el entorno 3.1. Introducción 3.2. Gestión de proyectos 3.2.1. El Panel de proyectos 3.2.2. Manipulación de un elemento 3.2.3. Propiedades del proyecto 3.3. Estructura de un elemento 3.4. El Panel de contenidos 3.4.1. Diseño visual de interfaces 3.4.2. Edición de propiedades 3.4.3. Edición de código 3.4.4. Esquemas de código 3.5. Asistentes y herramientas diversas 3.5.1. Empaquetado de soluciones 3.5.2. Documentación automática del código 3.5.3. Otros asistentes 3.5.4. Herramientas diversas 3.6. Depuración 3.7. Resumen 4. Conceptos de Java 4.1. Introducción 4.2. Estructuración del código 4.2.1. Módulos de clases Java 4.2.2. Definición de paquetes 4.2.3. Referencias a paquetes existentes 4.2.4. Paquetes estándar 4.3. Clases

Introducción

- 4.3.1. Definición de una clase
- 4.3.2. Clases internas

4.3.3. Modificadores de visibilidad 4.3.4. Definición de subclases 4.3.5. Clases abstractas y finales 4.4. Tipos de datos 4.4.1. Declaración de variables 4.4.2. Visibilidad y vida de las variables 4.4.3. Operadores 4.4.4. Valores literales 4.4.5. Conversiones explícitas 4.4.6. Arreglos 4.4.7. Cadenas de caracteres 4.4.8. La clase Object 4.5. Estructuras de control 4.5.1. Implementación de métodos 4.5.1.1. Modificadores de métodos 4.5.1.2. Sobrecarga de métodos 4.5.1.3. Redefinición de métodos 4.5.1.4. Constructores 4.5.1.5. Referencias this y super 4.5.2. Estructuras condicionales 4.5.3. Estructuras de repetición 4.5.4. Control de excepciones 4.6. Interfaces 4.6.1. Definición de una interfaz 4.6.2. Implementación de interfaces en clases 4.6.3. Uso polimórfico de los objetos 4.7. Resumen 5. Interfaces de usuario 5.1. Introducción 5.2. AWT, JFC y Swing 5.3. Diseño de una interfaz sencilla 5.3.1. Inicio de la nueva aplicación 5.3.2. Personalización de la interfaz 5.3.2.1. Adaptación de los botones 5.3.2.2. Distribución de los componentes en el contenedor 5.3.2.3. Inserción de componentes para los datos 5.3.3. Una clase para almacenamiento de datos 5.3.4. Gestión de los eventos de botones 5.3.5. Ejecución del programa 5.4. Análisis del código generado 5.4.1. Una visión general 5.4.2. Inicio de la ejecución 5.4.3. Construcción de la clase Agenda 5.4.4. Definición de la clase AppFrame 5.4.5. Preparación de la ventana 5.4.6. Resto del código 5.5. Gestores de distribución 5.5.1. Selección de un gestor de distribución 5.5.2. Propiedades del gestor de distribución 5.5.3. Relación entre gestor y componentes 5.5.4. Contenedores dentro de contenedores 5.6. Componentes Swing 5.7. Resumen 6. Applets 6.1. Introducción 6.2. Esquema de funcionamiento de un applet 6.2.1. Transferencia del servidor al cliente 6.2.2. La etiqueta <applet> 6.2.3. La JVM del cliente 6.2.4. Java Plug-in 6.2.4.1. Sustitución de la etiqueta <applet> 6.2.4.2. Java Plug-in HTML Converter 6.2.4.3. Instalación del Java Plug-in 6.2.4.4. Panel de control del Java Plug-in 6.3. Lógica de un applet 6.3.1. Clases Applet y JApplet 6.3.2. Ciclo de vida del applet 6.3.3. Acceso a datos del entorno 6.4. Desarrollo de un applet 6.4.1. Inicio de un nuevo applet 6.4.2. Análisis del código 6.4.3. Diseño de la interfaz 6.4.4. Implementación de funcionalidad 6.4.5. Ejecución en appletviewer

6.4.6. Ejecución en un navegador 6.5. Uso de hilos paralelos de ejecución 6.5.1. Implementación de la interfaz Runnable 6.5.2. Control del hilo de ejecución 6.6. Resumen 7. Acceso a datos 7.1. Introducción 7.2. Estructuras de datos 7.2.1. Arreglos 7.2.2. Pilas y vectores 7.2.2.1. Trabajo con enumeraciones 7.2.2.2. Vectores especializados 7.2.3. Diccionarios y arreglos asociativos 7.2.4. Colecciones 7.3. Servicios de entrada/salida 7.3.1. Flujos de datos genéricos 7.3.2. Entrada y salida por consola 7.3.3. Flujos con almacenamiento temporal 7.3.4. Flujos a y desde archivos 7.3.5. Manipulación de archivos 7.4. Acceso a bases de datos 7.4.1. Administración de JDataStore 7.4.2. JDataStore Explorer 7.4.3. Database Pilot 7.4.4. Componentes de acceso a datos 7.4.5. Componentes dbSwing 7.5. Resumen 8. Trabajo con XML 8.1. Introducción 8.2. ¿Qué es XML? 8.2.1. Trabajo con etiquetas 8.2.2. Visualización de los documentos 8.2.3. Estructura de un documento XML 8.2.4. Estructura de los datos 8.2.5. Conjuntos de caracteres en XML 8.2.6. Documentos XML bien formados 8.2.7. Documentos XML válidos 8.3. Analizadores de XML 8.4. Validación de documentos 8.4.1. ¿Qué es una DTD? 8.4.2. Análisis de la estructura del documento 8.4.3. Elaboración de la DTD 8.4.4. Cómo aplicar una DTD a un documento XML 8.4.5. Validación del documento 8.5. Atributos o propiedades 8.6. Introducción a XSL 8.6.1. Transformación de documentos 8.6.2. XSL básico 8.6.3. Cómo aplicar plantillas 8.6.4. Selección de datos 8.6.5. Las posibilidades de XSL 8.7. Introducción a XSLT y XPath 8.8. Clases XML 8.8.1. Generación automática de clases 8.8.2. Recuperación de un documento XML 8.8.3. Acceso a los datos del documento 8.8.4. Creación y modificación de datos 8.9. Resumen 9. JavaBeans 9.1. Introducción 9.2. ¿Qué es un bean? 9.3. Desarrollo de un componente simple 9.3.1. Análisis del código 9.3.2. Diseño del componente 9.3.3. Administración de las propiedades del componente 9.3.4. Implementación de la lógica 9.3.5. Comprobación del componente 9.4. Instalación y uso del componente 9.5. Otras posibilidades 9.6. Resumen 10. Servlets

10.1. Introducción

10.2. *;*Oué es un servlet?

- 10.3. Funcionamiento de un servlet
	- 10.3.1. Superclases e interfaces
	- 10.3.2. La clase HttpServlet
	- 10.3.3. Clases HttpServletRequest y HttpServletResponse
- 10.4. El asistente para creación de servlets
	- 10.4.1. Parámetros de creación del servlet
	- 10.4.2. Análisis del código generado
- 10.4.3. Compilación y ejecución del servlet
- 10.5. Resumen
- 11. Java Server Pages
	- 11.1. Introducción
		- 11.2. ¿Qué es una JSP?
			- 11.2.1. Estructura de una JSP
			- 11.2.2. Proceso de una JSP
			- 11.2.3. JSP en JBuilder
		- 11.3. Creación de una JSP simple
			- 11.3.1. El componente JSPSimpleBean 11.3.2. Análisis del documento jsp
				- 11.3.3. Ejecución de la JSP
				- 11.3.4. Vistas Web y locales
		- 11.4. Directivas, expresiones y scriptlets
			- 11.4.1. Inclusión de directivas
				- 11.4.2. Evaluación de expresiones
				-
				- 11.4.3. Codificación de scriptlets
			- 11.4.4. Declaraciones
		- 11.5. Objetos predefinidos
		- 11.6. Resumen

12. Aplicaciones distribuidas

- 12.1. Introducción
	- 12.2. Implementaciones RPC
	- 12.3. ¿Cómo funciona RMI?
		- 12.3.1. La interfaz genérica del objeto servidor
		- 12.3.2. Implementación de una clase remota
		- 12.3.3. Creación del objeto remoto
		- 12.3.4. Configuración de compilación y ejecución
		- 12.3.5. Objetos remotos y seguridad
		- 12.3.6. Diseño de un cliente
	- 12.4. Pase de parámetros entre objetos
		- 12.4.1. Parámetros que son objetos no remotos
	- 12.4.2. Parámetros que son objetos remotos
	- 12.5. RMI y applets Java
	- 12.6. Ventajas de RMI
	- 12.7. Limitaciones de RMI
	- 12.8. Resumen

Índice alfabético